# **betnacional apk download**

- 1. betnacional apk download
- 2. betnacional apk download :cartas do poker
- 3. betnacional apk download :prognostico e placar para jogos de hoje

# **betnacional apk download**

### Resumo:

**betnacional apk download : Bem-vindo ao estádio das apostas em condlight.com.br! Inscreva-se agora e ganhe um bônus para apostar nos seus jogos favoritos!**  contente:

\*\*Resumo\*\*

Este artigo fornece instruções detalhadas sobre como baixar e instalar a versão mais recente do aplicativo Betnacional para dispositivos Android. O processo é simples e pode ser concluído em betnacional apk download alguns passos fáceis.

\*\*Comentário\*\*

É importante manter o aplicativo Betnacional atualizado para aproveitar os benefícios listados no artigo, como correções de bugs, melhorias de desempenho, novos recursos e segurança aprimorada. Ao fazer isso, os usuários garantem a melhor experiência de apostas possível. \*\*Dicas adicionais\*\*

#### [grupo pixbet whatsapp](https://www.dimen.com.br/grupo-pixbet-whatsapp-2024-07-10-id-29156.html)

betnacional saque pix

Bem-vindo ao bet365, a betnacional apk download casa para as melhores apostas esportivas! Aqui, você encontrará uma gama completa de produtos de apostas, desde pré-jogo até ao vivo, para todos os seus desportos favoritos. Prepare-se para experimentar a emoção das apostas esportivas e ganhar prêmios incríveis no bet365!

Se você é apaixonado por esportes e está procurando uma experiência de apostas emocionante, o bet365 é o lugar certo para você. Neste artigo, apresentaremos os melhores produtos de apostas esportivas disponíveis no bet365, que oferecem entretenimento e a chance de ganhar prêmios incríveis. Continue lendo para descobrir como aproveitar ao máximo esta modalidade de jogo e desfrutar de toda a emoção dos esportes.

pergunta: Quais são os esportes disponíveis para apostas no bet365?

resposta: O bet365 oferece uma ampla gama de esportes para apostas, incluindo futebol, basquete, tênis, futebol americano e muito mais.

pergunta: Como faço para criar uma conta no bet365?

resposta: Criar uma conta no bet365 é fácil e rápido. Basta visitar o site do bet365 e clicar no botão "Criar conta". Em seguida, basta preencher o formulário de registro e verificar betnacional apk download conta.

pergunta: Como faço para fazer uma aposta no bet365?

resposta: Fazer uma aposta no bet365 é simples. Primeiro, encontre o evento no qual deseja apostar. Em seguida, clique na probabilidade do resultado que você deseja apostar. Insira o valor que deseja apostar e clique no botão "Apostar".

### **betnacional apk download :cartas do poker**

que outro nome para a possibilidade de formatar apostas mltiplas na Betnacional, onde voc pode agrupar diferentes mercados em betnacional apk download um nico bilhete com odds especiais. Em

betnacional apk download algumas casas de apostas esportivas, comum encontrar recursos como o Criar

Aposta, dedicado exclusivamente a mltiplas ou combinadas, mas esse ainda no o caso na Betnacional, onde esse processo manual. Nesse caso, voc pode escolher mercados Verificado Cadastrar na Betnacional » Bônus e Detalhes das ofertas Betnacional é confiável Odds aquecidas em betnacional apk download alguns mercados

Versão mobile com todos os serviços e ferramentas

Transmissão ao vivo de qualidade Termos e Condições: Aplicam-se os termos e condições No review abaixo, vamos apresentar os principais serviços da Betnacional: mercados esportivos, métodos de pagamento, bônus, etc. Leia e veja o que a Betnacional tem de melhor.

## **betnacional apk download :prognostico e placar para jogos de hoje**

# **10 Anos para Salvar o Oeste: Os Últimos Dias de Liz Truss como Primeira-ministra do Reino Unido**

Era impaciente para começar. 5 Planos foram feitos. Eu peguei meu telefone. "ChatGPT. Escreva-me uma memória no estilo de uma criança de cinco anos ansiosa 5 sobre LSD."

"Nós apenas temos 10 anos para salvar o oeste," declarei solenemente.

"Nós teríamos bastante tempo se você não tivesse se 5 tornado primeiro-ministro," respondeu meu marido, Hugh. Meu rochedo, como sempre.

Estava indo para minha audiência com a rainha, profundamente ciente do 5 grande honra que estava fazendo para ela.

"Bom dia, Sua Majestade. O Trusster está às suas ordens," disse.

"Estamos realmente batendo a 5 bola agora," a rainha respondeu. "O meu primeiro primeiroministro foi Winston. Agora chegamos a isto."

Fiquei abrumada pela solemnidade do momento 5 e nunca esquecerei suas palavras finais para mim; suas últimas palavras que ela jamais falou a um primeiro-ministro britânico. "Não 5 se esqueça de fechar a porta ao sair." Tão típico de betnacional apk download vida de serviço.

### **O Legado de Liz Truss**

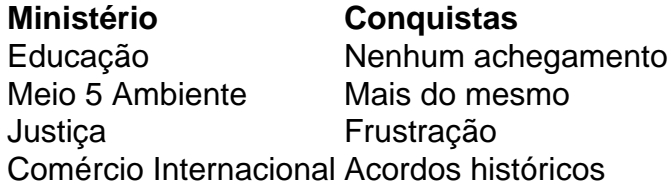

Apesar de suas lutas ministrais, Liz Truss tornou-se primeira-ministra do Reino Unido e liderou o país 5 por pouco tempo, mas com impacto significativo. Suas realizações incluem: liderar uma transição histórica do Reino Unido como membro da 5 União Europeia, manter a estabilidade econômica e forjar alianças significativas betnacional apk download todo o mundo.

Author: condlight.com.br Subject: betnacional apk download Keywords: betnacional apk download Update: 2024/7/10 5:21:54